#### "TPBMAN"

#### TPB database for network development:

#### status report

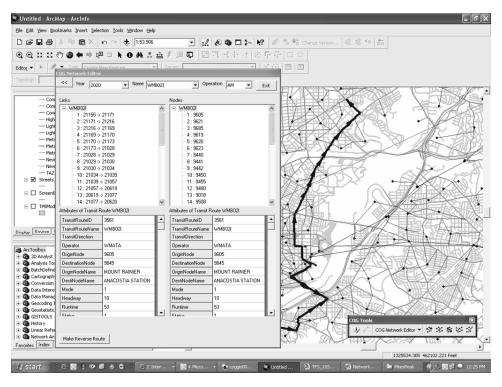

Bobby Snead Charlene Howard, GISP COG/TPB

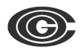

#### Presentation overview

- Brief background information
- Project status
- Ongoing project-related tasks & challenges
- Next steps

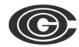

## A brief background

- Multi-phase project to develop an application able to accomplish the following:
  - Edit and maintain both highway & transit networks
  - Support multiple concurrent users
  - Improve & streamline existing network development procedures
- Implement the ESRI geodatabase model for network datasets
- Incorporate the new TPB TAZ3722 zone system

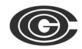

## Project status

- Phase Two ended 30<sup>th</sup> June 2009
  - Geodatabase of TPB master network data
  - "COGTools" toolbar for network editing
  - Documentation- user guides, final report
- Although this phase has officially concluded, some on-going outstanding issues remain
  - Application testing/debugging
  - New tools and tables delivered to TPB as necessary

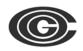

#### COG Tools toolbar & ArcGIS

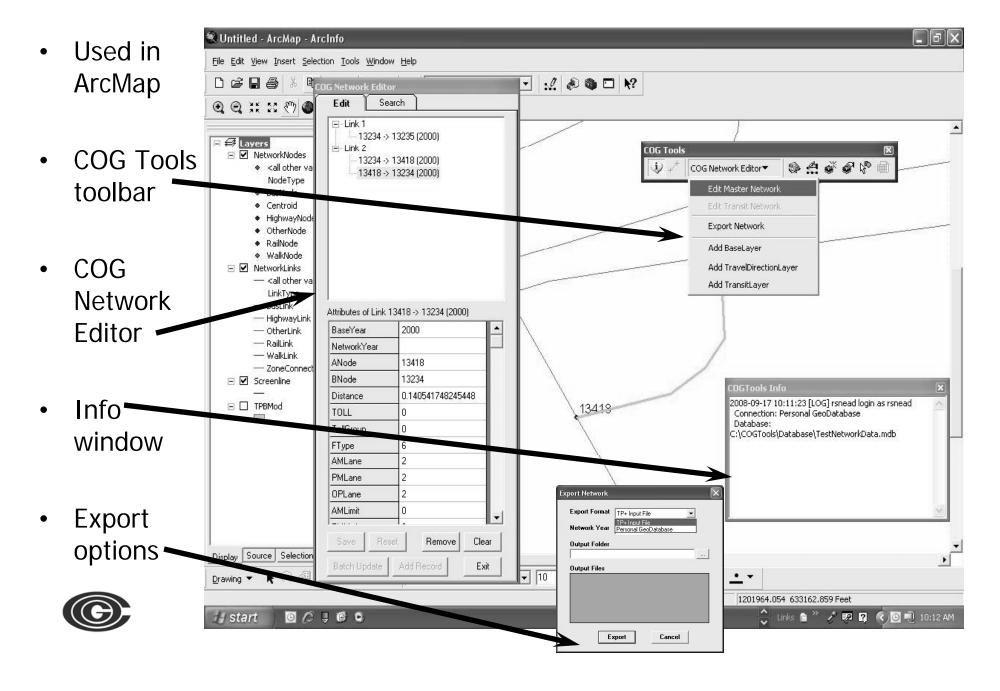

#### COG Tools toolbar & ArcGIS, continued

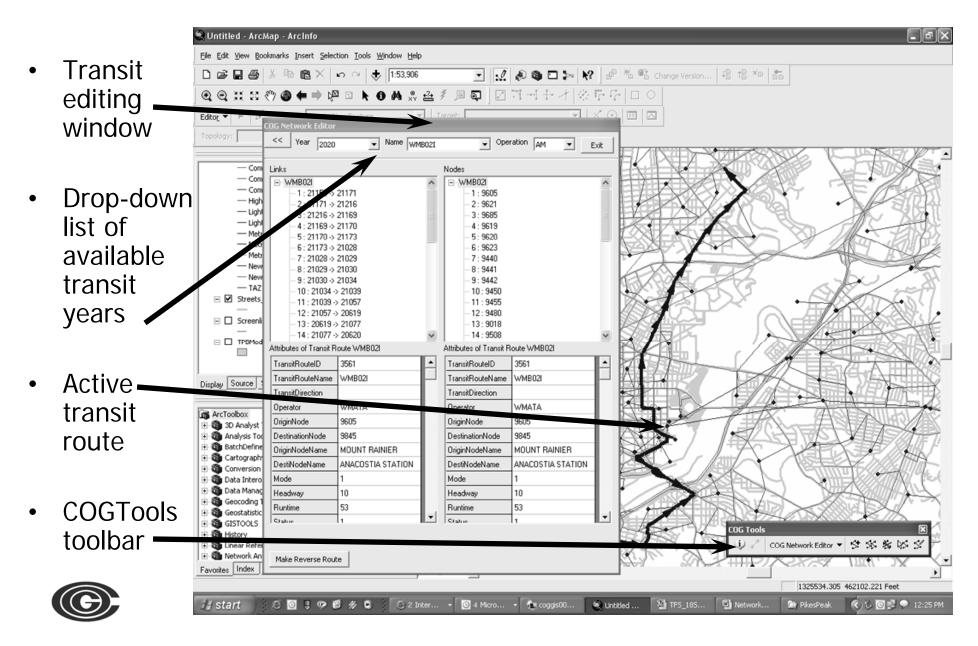

## Ongoing project-related tasks & challenges

- TPB Master Network conflation
  - NAVTEQ data used to adjust master network links and nodes
  - Conflated links and nodes attributes merged with TPBMAN geodatabase to preserve the database relationships
  - Add additional transit links for each network year in geodatabase
- Update geodatabase with projects contained in the 2009 CLRP and FY2010-2015 TIP
- Master network node renumbering
  - Increase number of nodes in each jurisdiction to accommodate TAZ3722 area system
  - Adjust node ranges in all datasets in geodatabase

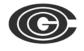

Create new node range look-up table

# Ongoing project-related tasks & challenges, continued

- Migrate conflated, renumbered data to ArcSDE
  - Geodatabase resides on COG's SQL Server
  - Multi-user environment
  - Ability to create personal geodatabase from parent SDE geodatabase
- Enhancement of the TPB Master Network
  - Adding, modifying and removing zone centroid connectors
  - Enhancing the network by adding additional facilities & correcting 'short cuts' of the past

## Ongoing project-related tasks & challenges,

#### continued

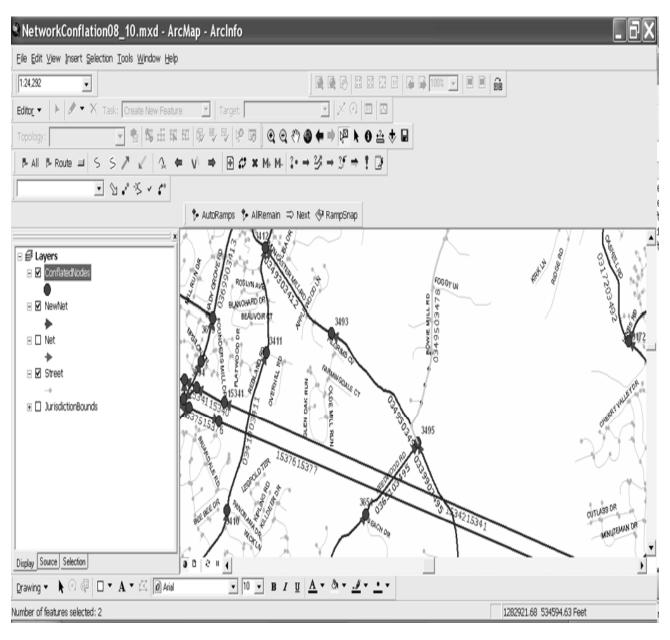

Enhancement of the TPB Master Network-conflation issues

- Previously software limitation prevented accurate coding of some facilities, and caused difficulties during conflation
- Result: overlapping links in some locations
- Links were flagged during conflation process so that those areas can be corrected at a later time

### Next steps

- Continue to move forward with projectrelated tasks as defined
- Develop procedures to enhance Master Network data
  - Adding additional transit network years
  - Advanced network editing tasks
- Identify opportunities for improving & extending the current COGTools functionality

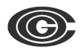